## **Installation Instructions**

### TERAFRAME AIR DEFLECTOR

#### Intended Use

Use indoors only, in environmentally controlled areas. Do not use outdoors, in harsh environments or in air-handling spaces.

#### **Tools Required**

Large Phillips screwdriver

#### **Installation Notes**

The TeraFrame Air Director is used with the Vertical Exhaust Duct (VED) P/N 34370 and the Rear Door Sealing kit, P/N 34573. The VED used with the Air Director and Rear Door Seal fully isolates return air from the source air, thus eliminating any possible hot air recirculation in the data center.

4 each

8mm

T nut

#### <u>Included Hardware</u>

4 each 8mm x 12mm Hex bolt

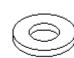

4 each 4mm x 10mm Screw

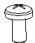

4 each 8mm Washer

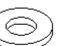

4 each 4mm Washer

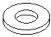

### Air Flow Director Installation on TeraFrame Cabinets with Adjustable Slides

1. Disassemble the air flow director by removing the four screws and four (Fig. 1)

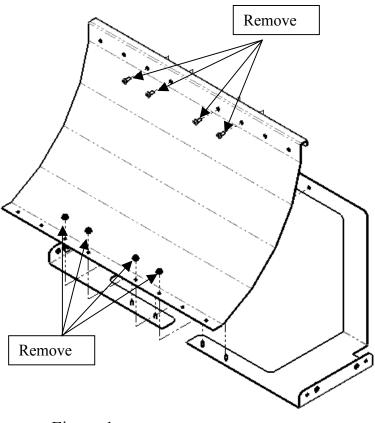

Figure 1

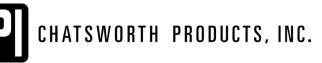

IIS-734570, 11/1/10, Rev. 1, CPI/J EXLEY 800-834-4969 (USA & Canada) • www.chatsworth.com • techsupport@chatsworth.com For international phone numbers, see our website or contact CPI Tech Support.

This drawing contains proprietary and confidential information and is protected by U.S. and international law. Unauthorized reproduction, disclosure or use of the drawing or the information therein is expressly forbidden except as agreed to in writing by Chatsworth Products, Inc.

# **Installation Instructions**

# TERAFRAME AIR DEFLECTOR

- 2. Attach each side bracket to the cabinet side frame members using the hardware included in the kit. (Fig. 2)
- 3. Slide the director as far to the rear as possible and hand tighten the hex bolts. (Fig. 2)
- 4. Mount the air flow director to the bracket with the four 4mm x 10mm sci and four nuts removed in step 1. (Fig. 3)

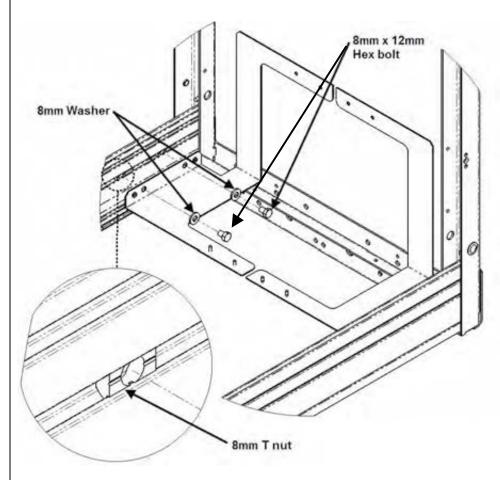

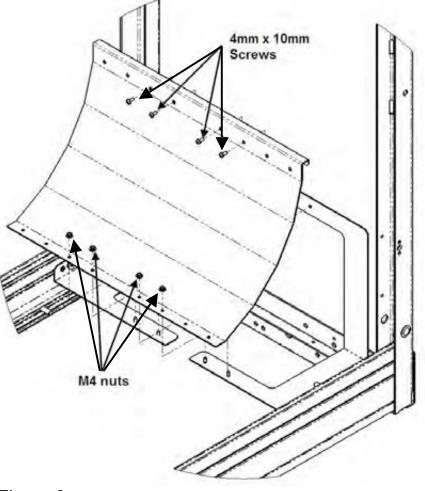

Figure 2

Figure 3